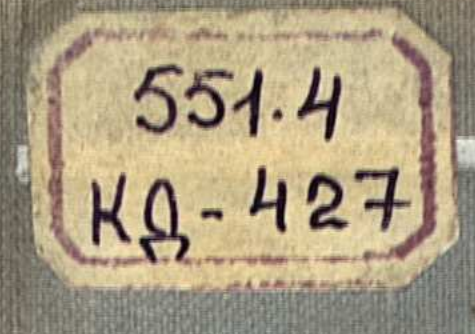

é.

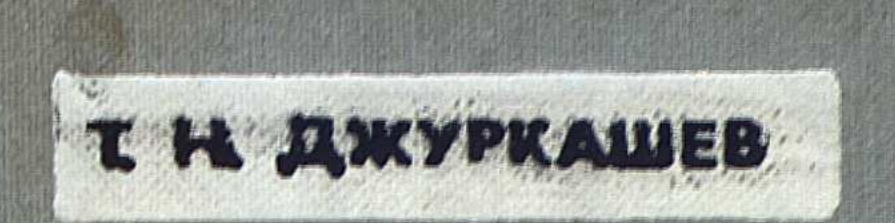

# АНТРОПОГЕНОВАЯ ИСТОРИЯ

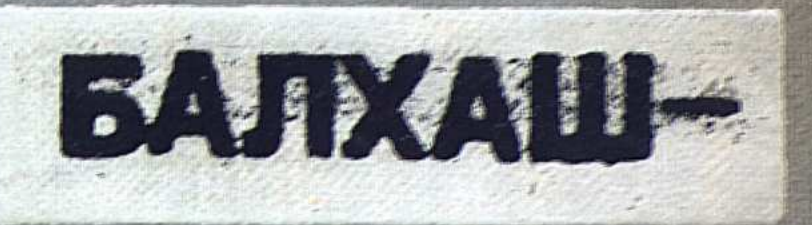

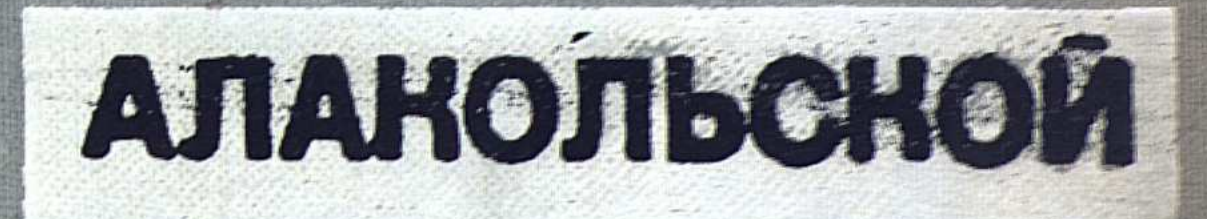

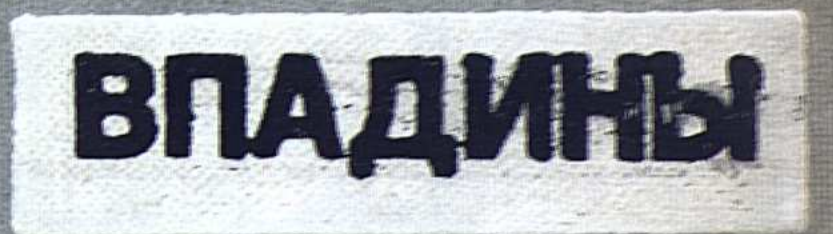

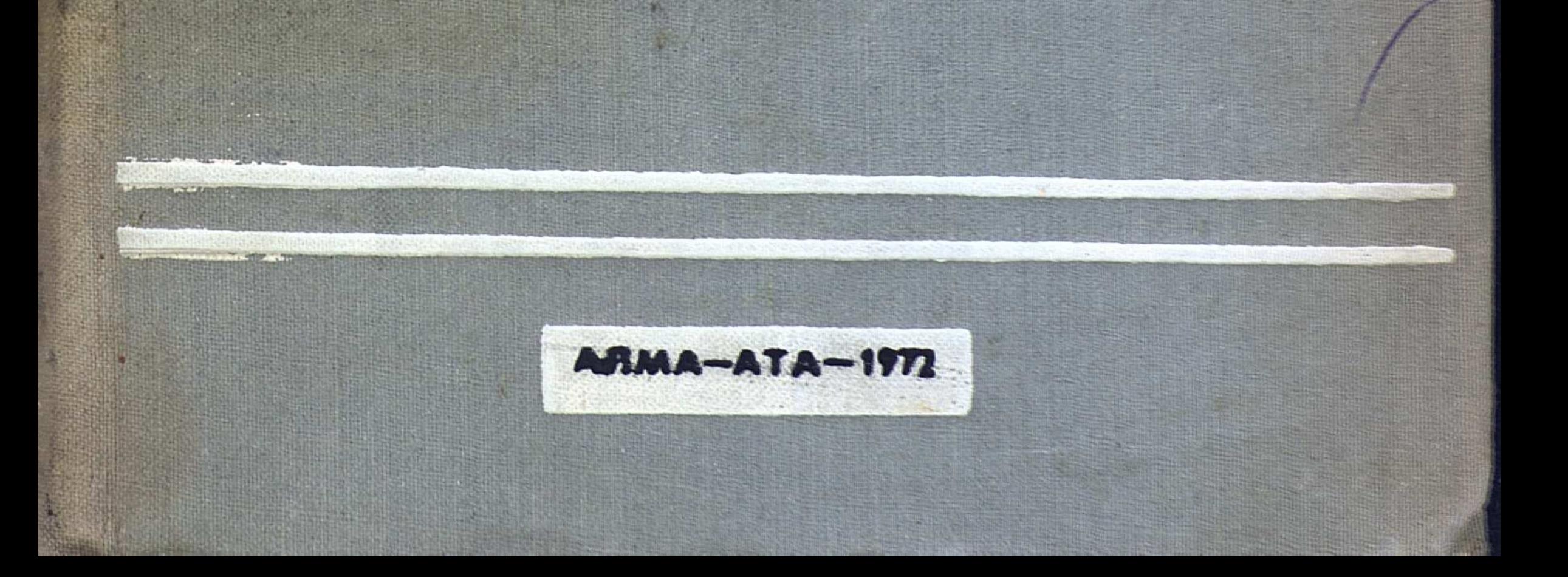

#### АКАДЕМИЯ НАУК КАЗАХСКОЙ  $C C P$ ОРДЕНА ТРУДОВОГО КРАСНОГО ЗНАМЕНИ ИНСТИТУТ ГЕОЛОГИЧЕСКИХ НАУК им. К. И. САТПАЕВА

 $KQ - 427$ 

Т. Н. ДЖУРКАШЕВ

# АНТРОПОГЕНОВАЯ ИСТОРИЯ БАЛХАШ-АЛАКОЛЬСКОЙ ВПАДИНЫ

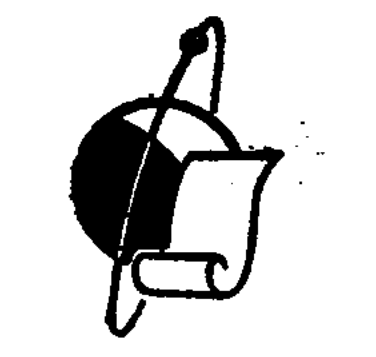

#### Издательство «НАУКА» Казахской  $C C P$ A JIMA-A TA  $\cdot$  1972

 $551.4(574)$ 

#### УДК 551.89 (574.3/.5)

В книге рассматриваются основные вопросы антропогена Балхаш-Алакольской впадины на основе материалов геолого-геоморфологических исследований, проведенных автором (1963-1965 гг.); описаны физико-географические условия, геологическая изученность и геологическое строение впадины. Особое место в работе занимает стратиграфия мезозойских и кайнозойских осадков. Приводятся новые данные по биостратиграфии, палеолиту и неолиту. Анализируются геоморфологическое строение и новейшая тектоника.

В заключительной части монографии излагается история антропогена Балхаш-Алакольской впадины. Выявлена прямая связь между оледенениями горных  $xpe6$ ros  $u$  npeобразованием рельефа.

Особый аспект составляют рекомендации по рациональному использованию природных ресурсов.

Работа сопровождается картами антропогеновых отложений и геоморфологической, иллюстрируется фотографиями и отдельными схемами.

Книга предназначена для научных работников и специалистов-производственников - геологов, гидрогеологов, геоморфологов, географов и гидротехников.

Илл. 17, библ. 80.

# РЕДАКЦИОННАЯ КОЛЛЕГИЯ:

член-корр. АН КазССР, профессор Г. Ц. Медоев (ответственный редактор), кандидат геолого-минералогических наук. A. C. Capcenos.

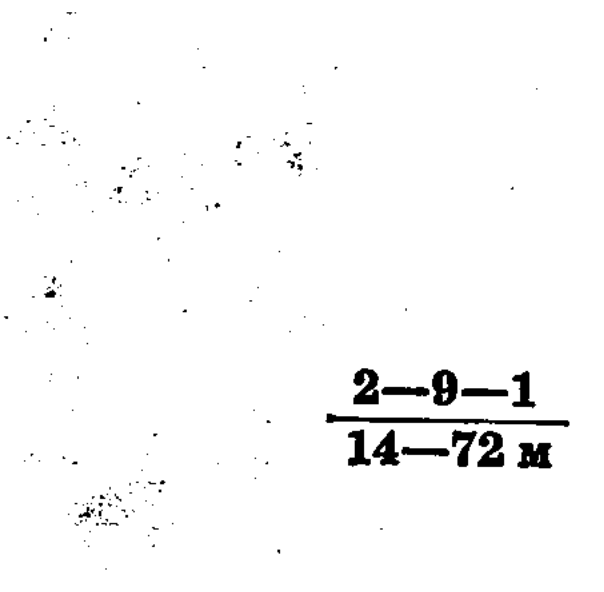

223317 Рескубликанская научная CORP-CHOROCHECHO-STERN) **BESTHOTEKA** 

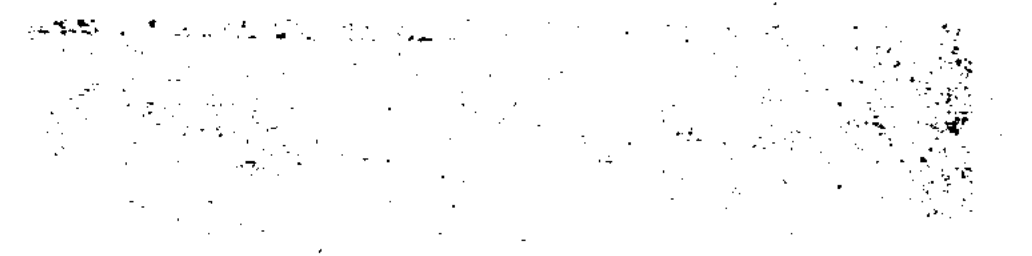

# ПРЕДИСЛОВИЕ

Проблема антропогеновой истории Балхаш-Алакольской впадины, как известно, возникла еще в середине прошлого века. Однако, несмотря на вековую давность, она сохраняет свою остроту и по настоящее время. Более того, в связи с возросшим уровнем геологических исследований территории Казахстана эта проблема приобрела особое значение.

Было бы преувеличением полагать, что с выходом в свет монографии Т. Н. Джуркашева проблема происхождения Балхаш-Алакольской впадины получит «окончательное», однозначное решение. Взгляды специалистов на происхождение и геологическую историю этого «географического парадокса» весьма противоречивы, что особенно касается антропогенового этапа развития, которому собственно и посвящена работа. Она выполнена в качестве органической составляющей плана исследований по стратиграфии и истории антропогена, геоморфологии и неотектонике Казахстана, планомерно осуществляемых Сектором четвертичной геологии и геоморфологии ИГН им. К. И. Сатпаева АН КазССР с 1951 г.

До постановки исследований в Балхаш-Алакольской впадине автор занимался детальной геолого-геоморфологической съемкой прибрежной полосы Северного Прибалхашья, где за три полевых сезона (1960—1962 гг.) им отснято более 10 000 км<sup>2</sup>. Это явилось своего рода вступлением  $\mathbf{R}$ последующим тематическим исследованиям всей впадины, выполненным им в три этапа. Первый этап: полоса северного побережья оз. Балхаш, между заливами Бертыс и Акжайдак, - 1963 г.

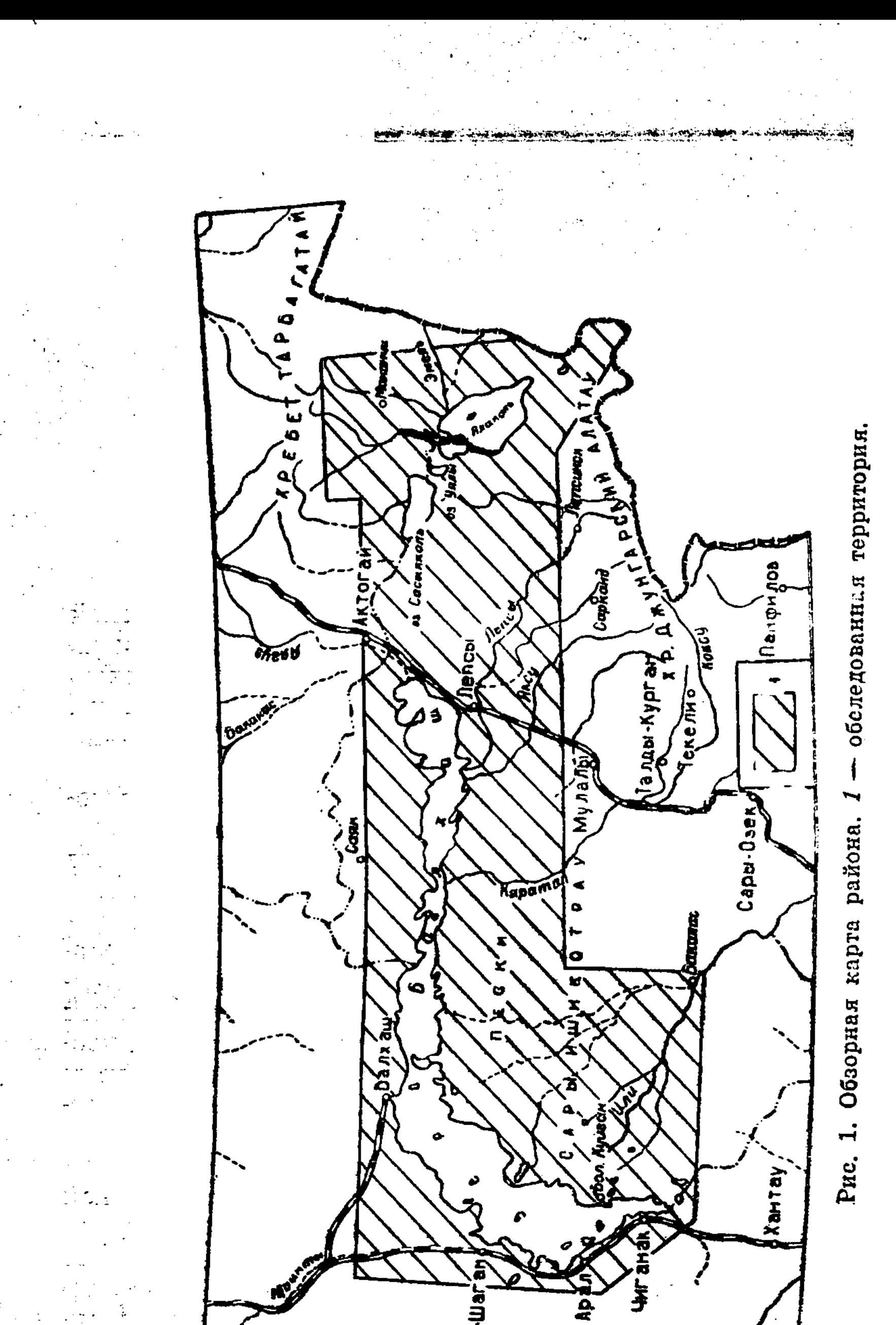

**医肠内障病毒病院的病毒病院的病毒病院的病院** 「大人」に「このこと」ということを実現することを見ることになっていることになっている 

 $\bullet$  $\epsilon$  $\mathbb{L}$  $\sim$  $\pm$   $\beta$  .  $\mathcal{L}$ 医森  $\frac{1}{2}$ 

 $\frac{1}{\sqrt{2}}$ 

Ç, đ,

 $\frac{1}{2}$ 

Capbi-Waran

Aga-nati

 $\mathbb{R}^4$  $\begin{pmatrix} 1 \\ 1 \\ 1 \end{pmatrix}$ 

Второй этап: северо-западное побережье оз. Балхаш, от залива Бертыс до залива Алаколь, включая Уч-Аральскую группу островов; северное побережье оз. Балхаш, от залива Акжайдак до устья р. Аягуз, — 1964 г.

Третий этап: Алакольская впадина, побережья озер Сасыкколь, Алаколь, Уялы, долины рек Тентек, Жаманты, Урджар, Хатынсу, Эмель, Карасор, Айидр.; отдельные участки по долине р. Лепсы и ее староречьям; восточное побережье оз. Балхаш между устьями рек Аягуз и Лепсы; подножия гор Арганаты — 1965 г. (рис. 1).

Основные вопросы, решение которых поставил перед собой автор, сводятся к следующему: 1) возможность связи в прошлом Балхашского и Арало-Каспийского бассейнов; 2) реальность соединения озер Алакольской впадины с озерами Джунгарской депрессии; 3) генезис Прибалхашской впадины; 4) соединение и момент отделения озер Балхаш, Сасыкколь и Алаколь; 5) климатическая причинность озерных стадий впадины; 6) проблема среднеантропогеновых озерных отложений; 7) Илийское озеро и его влияние на возникновение оз. Балхаш.

В монографии получили отражение и явления, связанные с последними событиями в судьбе оз. Балхаш (сооружение Капчагайского водохранилища и т. д.). Личная точка зрения автора по этому вопросу, обоснованная скрупулезными многолетними полевыми исследованиями, представляется оригинальной  $\mathbf{M}$ научно убедительной.

Автор монографии, Т. Н. Джуркашев (1936—1967), скончался безвременно и не успел осуществить полностью свои замыслы по работе. В книге отсутствуют палеогеографические карты антропогеновых эпох впадины. Это обстоятельство не снижает научной ценности его монографии, представляющей, безусловно, шаг вперед в познании эволюции исследованной территории.

Г. Ц. Медоев

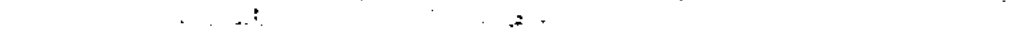

#### ГЛАВА I

# РАЗВИТИЕ ПРЕДСТАВЛЕНИЙ О ГЕОЛОГИЧЕСКОЙ ИСТОРИИ БАЛХАШ-АЛАКОЛЬСКОЙ ВПАДИНЫ

Балхаш-Алакольская впадина еще в середине прошлого века заинтересовала первых исследователей Туркестанского края, так как в жаркой пустыне образование бессточного пресноводного озера Балхаш казалось загадочным.

П. П. Семенов-Тян-Шанский еще в 1863 г. высказал предположение о реликтовом характере озер Балхаш-Алакольской впадины, допуская возможность существования в прошлом единого водоема. В силу недостаточной изученности территории в дальнейшем это представление трансформировалось по-разному. Одни исследователи стали считать вероятной связь между Балхашским и Арало-Каспийским бассейнами (Усов, 1885; Мушкетов, 1886). Сторонниками указанной гипотезы были Н. Н. Горностаев (1929), Н. И. Касаткин (1939) и Н. Г. Кассин (1947). Однако со временем накопились данные, опровергающие возможность такой связи. В этом смысле начало положено А. М. Никольским (1885), установившим эндемичность ихтиофауны Балхаша и ее близость к ихтиофауне Внутренней (Центральной) Азии, на основании чего он был уверен в общности Балхаш-Алакольского и Лоб-Норского бассейнов. JI. C. Bepr (1904), посетивший Западное Прибалхашье в 1903 г., не обнаружил здесь арало-каспийских отложений и поддержал мнение А. М. Никольского.

Исследованиями Д. И. Яковлева в 1927-1931 гг. установлено, что Чу-Балхашский водораздел существует с позднемелового или третичного времени (1941).

Гипотеза о единстве Балхаш-Алакольского и Лоб-Норского бассейнов особенно ярко изложена в работах М. П. Русакова (1933) и В. А. Обручева (1940).

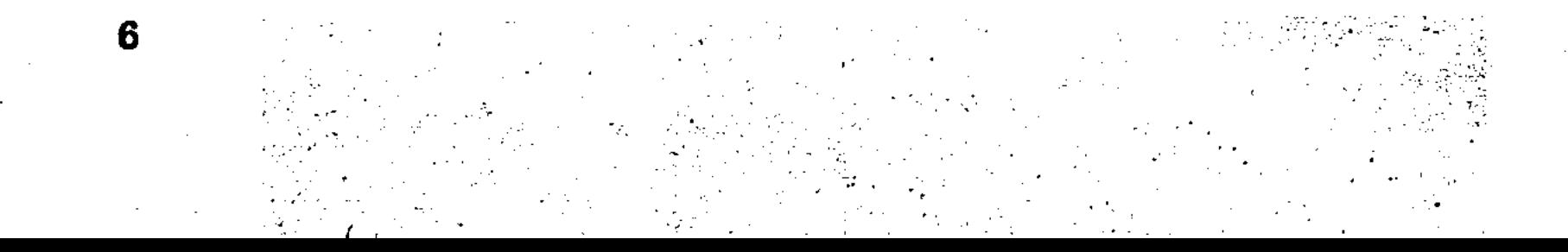

По мнению М. П. Русакова, на месте Балхаш-Алакольской впадины к началу плейстоцена сформировалась крупная речная долина с истоками в Чу-Илийских горах, которая направлялась на восток, пропиливая Джунгарские ворота. В эпоху макповышенной симального (рисского) оледенения вследствие мощности речного стока и образования тектонической преграды «Древний Балсовременного Эби-Нора возник восточнее хаш» (включающий нынешние экватории Балхаша, Сасыкколя, Алаколя, Эби-Нора), разливавшийся по всей Прибалхашской низменности до абсолютной отметки 450-475 м. Последовавшее межледниковье характеризовалось сокращением площади «Древнего Балхаша» и распадом Балхаш-Алакольской котло-Последнее вины на ряд отдельных тектонических впадин. (вюрмское) оледенение вызвало новый разлив вод до отметки около 380 м и появление «Среднего Балхаша», связь которого с Эби-Нором более чем вероятна. В голоцене уровень «Среднего Балхаша» понижался, а распад его на современные озера происходил уже в историческое время. В конечном итоге М. П. Русаков отмечает миграцию Балхаша к северу и северо-западу, объясняя ее поднятием Заилийского и Джунгарского Алатау\*.

啊

В. А. Обручев (1940) в образовании Балхаш-Алакольской впадины в отличие от М. П. Русакова признает большую роль тектонических движений позднемеловой эпохи или третичного периода. В третичное время эту впадину занимало огромное озеро, затоплявшее и северные склоны Джунгарского Алатау и соединявшееся через грабен Джунгарских ворот с еще более крупным озером, расположенным восточнее. Распад третичного озера автор связывает с тектоническими движениями и относит к началу антропогенового времени. Новое увеличение «озерности» впадины, по его мнению, произошло в последнее межледниковье, когда страна обильно орошалась горными ледниковыми реками. Именно в эту эпоху озера Балхаш, Сасыкколь и Алаколь вместе с Эби-Нором и могли составлять одно целое. Последнее горное оледенение, связанное с тектоническими поднятиями и похолоданием, отличалось от предыдущего (рисского) меньшим масштабом. В этот период Балхаш-Алакольский озерный бассейн сильно сократился, но в послеледниковое время снова увеличился, однако не до прежней величины. Можно предполагать соединение Балхаша с Сасык-Алаколем, а также большие размеры Эби-Нора и Джаланаша. В. А. Обручев счи-

Это предположение впервые высказано еще в 1876 г. В. Д. Аленицы-HЫM.

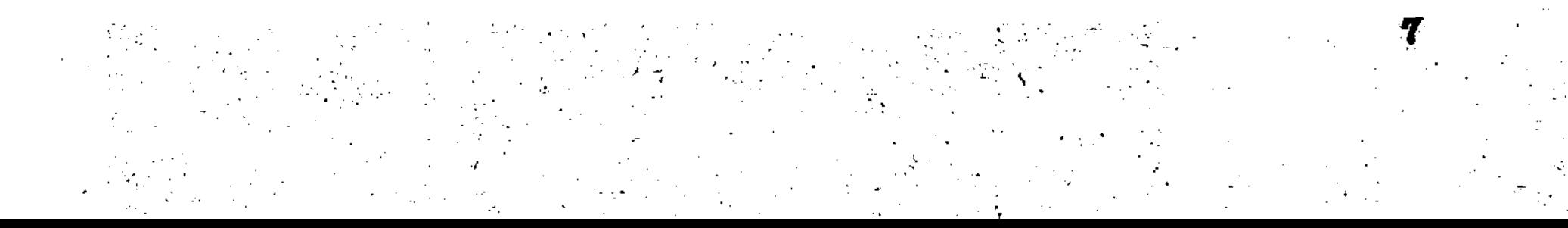

тает, что связь между Балхашом и Сасык-Алаколем существовала вплоть до средних веков.

Таким образом, в исследованиях этих двух крупнейших геологов проявились две противоположные точки зрения относительно генезиса Балхаш-Алакольской впадины и периода ee максимальной «озерности», не утратившие силы по настоящее время. Например, тезис М. П. Русакова об эрозионном происхождении Прибалхашской впадины совсем недавно поддержал и развил Б. А. Петрушевский (1954), склонный видеть антецедентное ущелье даже в Джунгарском грабене. Идея В. А. Обручева о причинной связи между разливом озер и таянием горных ледников в аридные (межледниковые) эпохи не нашла сторонников среди исследователей Балхаш-Алакольской впадины. Наоборот, в работах Н. Н. Костенко (1946), З. А. Сваричевской (1941, 1952) и К. В. Курдюкова (1952) подчеркивается синхронность максимальной озерной стадии и плювиальных эпох рисского или вюрмского оледенений\*.

Из последующих исследователей Южного Казахстана более или менее подробную палеогеографическую схему Балкаш-Алакольской впадины, увязанную с антропогеновой историей окружающих территорий, составил Н. Н. Костенко (1946). Согласно его представлениям, в антропогене район испытал три похолодания (увлажнения) климата, вызвавшие столько же самостоятельных горных оледенений: нижне-, средне- и верхнеантропогеновое. Плювиальные фазы сменялись аридными, в течение которых сокращались озерные бассейны, формировались эоловые пески и лёссовый покров предгорий. В раннеантропогеновое время в Прибалхашской впадине образовалась река, стекавшая с Чу-Илийских гор, Балхаш-Иртышского водораздела и впадавшая в озеро Алакольской депрессии; в Илийской впадине тогда же появилось пресноводное озеро (Илийское). В среднем антропогене произошли крупные тектонические движения, отделившие Прибалхашскую впадину от Алакольской и способствовавшие появлению Палеобалхаша в Талды-Курганской депрессии, постепенно оттесненного к северо-западу ввиду аккумуляции дельтовых наносов и вовлечения в поднятие южных предгорий Джунгарского Алатау. К этому же времени относится спуск вод Илийского озера в Прибалхашскую впадину. В позднем антропогене Балхаш принял приблизительно современную конфигу-

\* Дискуссионность данного вопроса подчеркивается тем обстоятельством, что он с неизбежностью возникал и у исследователей Центральной Азии (Синицин, 1961; Мурзаев и Кузнецов, 1963; Селиванов, 1965).

рацию, а в историческую эпоху испытывает колебания уровня с амплитудой до 5 м.

Интересное предположение о природе Балхаша высказано-М. К. Вяткиным (1948). По его мнению, воды Илийского озера спустились в вюрмское время через Капчагайское ущелье в Прибалхашскую впадину, в результате чего в конце вюрма здесь сформировался Балхаш. Им установлено также недавнеепрекращение стока по сухим руслам Баканасской дельты («баканасам»), имевшее место не более 200 лет назад.

Впоследствии Д. Д. Квасов (1959) по степени минерализации вод подсчитал абсолютный возраст Балхаша, оказавшийся равным 20 000—25 000 лет. На этом основании он поддержал мнение М. К. Вяткина о поздневюрмском возрасте Балхаша, возникшего за счет спуска вод Илийского озера.

Постепенное накопление фактического материала по антропогеновым отложениям и морфологии впадины позволило некоторым исследователям более детально осветить историю ее озер.

К. В. Курдюков (1952) признает факт существования объединенного Балхаш-Алакольского озерного бассейна, не соединившегося с Эби-Нором. Береговую линию этого озера он проводит по горизонтали 400 м (вершина баканасской дельты, 60-метровая терраса острова Кши-Аралтюбе), а промежуточные уровни, на его взгляд, фиксируются 30-метровой террасой, отмеченной Б. Ф. Меффертом (1912) на северо-западном берегу Балхаша, и вершиной илийской дельты (абс. отм. 370 м). Возникновение предполагаемого громадного водного бассейна автор связывает с последним плювиалом (оледенением). В начале голоцена, в эпоху климатического оптимума, водоем сильно сократился по площади и распался на ряд отдельных мелких озер, которые в последовавшую эпоху после оптимального похолодания разлились снова и образовали объединенное Сасык-Алакольское и расширенное Балхашское озера с уровнем около абсолютной отметки 350 м. К следам Балхаша указанного периода относятся древние валы из трех серий, наблюдающиеся на северном берегу на высотах до 5,8 и 12 м.

В другой работе К. В. Курдюкова (1958) отмечается понижение древних береговых валов Балхаша к западу до исчезновения в районе полуострова Балай. Автор из этого факта заключил, что озеро в своем развитии непрерывно перемещалось на запад под влиянием прогибания западной части Прибалхашской впадины.

3. А. Сваричевская (1952) первончально считала озера Балхаш-Алакольской впадины разновозрастными и отрицала их связь в прошлом. По ее представлениям, в Алакольской впадине в эпоху максимального (рисского) оледенения возникло крупное озеро, соединяющееся с Эби-Нором. Балхашская впадина в этот период дренировалась рекой, заканчивавшейся в Алаколь-Эбинорском бассейне. Во время последнего межледниковья это озеро сократилось по размерам, а его отложения были перевеяны эоловыми процессами (пески Бийкум, Бармаккум).

На протяжении последнего вюрмского оледенения в результате прогибания Прибалхашской впадины, подвижек по Главному Джунгарскому разлому и увлажнения климата образуется озеро Балхаш, соединение которого с вновь разлившимся Алаколем сомнительно. В работах З. А. Сваричевской (1961, 1965) частично пересмотрены эти положения и признана возможность соединения Балхаша с Сасык-Алаколем, причем озерный генезис среднеантропогеновых отложений в Алакольской впадине поставлен под сомнение.

Из других работ, касающихся более узких вопросов рассматриваемой проблемы, заслуживают внимания исследования Б. К. Штегмана (1952) и Р. М. Хайдарова (1960) по истории формирования долины р. Или, В. И. Коровина (1963) по выяснению связи между колебаниями современных горных ледников  $\mathbf{M}$ уровней озер Балхаш и Алаколь и т. п.

Разбор предыдущих работ показывает, что для векового периода исследований антропогеновая история раскрыта совершенно недостаточно. В решении данной проблемы не наблюдается какой-либо эволюции: старые идеи и гипотезы, высказанные в начальной стадии, в условиях ограниченных знаний о геологическом и геоморфологическом строении района, не опровергнуты и не подтверждены сколько-нибудь убедительно. Круг нерешенных вопросов не только не сократился, но и значительно увеличился.

В настоящее время основные аспекты рассматриваемой проблемы кратко могут быть сформулированы следующим образом.

1. Возможная связь в прошлом между Балхашским и Арало-Каспийским бассейнами.

2. Реальность прошлой связи озер Алакольской впадины с озерами Джунгарской депрессии.

3. Генезис Прибалхашской впадины (тектонический или эрозионный?).

4. Соединение и момент отделения озер Балхаш, Сасыкколь и Алаколь.

5. Характер климатической причинности озерных стадий впадины.

6. Степень распространенности среднеантропогеновых озерных отложений.

7. Илийское озеро и его влияние на возникновение Балхаша.

Степень геологической изученности Балхаш-Алакольской впадины сейчас достигла такого уровня, что становится возможным однозначное решение большинства из перечисленных вопросов.

# ГЛАВА П

# КРАТКИЙ ФИЗИКО-ГЕОГРАФИЧЕСКИЙ ОЧЕРК

Балхаш-Алакольская впадина и ее обрамление в приведенных границах входят в состав Алма-Атинской, Талды-Курганской, Джамбулской, Карагандинской и Семипалатинской областей Казахской ССР. На юго-востоке исследованная территория очерчивается государственной границей.

#### ОРОГРАФИЯ

Балхаш-Алакольская впадина состоит из Прибалхашской и Алакольской низменностей, граница между которыми приблизительно проходит по северо-восточным подножиям гор Арганаты.

Прибалхашская низменность - пологонаклонная к северу аккумулятивная равнина, минимальная абсолютная отметка которой равна 340 м, т. е. среднему многолетнему уровню озера Балхаш. На севере она отделяется южными скатами Сары-Арка, с запада и юга замыкается Чу-Балхашским водораздельным плато, с юго-востока - хребтами Джунгарского Алатау.

Южные скаты Сары-Арка - слабовсхолмленная страна, полого понижающаяся к Прибалхашской впадине. Максимальные абсолютные отметки здесь не более 700 м, относительные превышения едва достигают 100 м. Приблизительно так же устрое-

на поверхность Чу-Балхашского водораздела, где абсолютные высоты порядка 510 м, относительные - 50 м. Алакольская впадина - это аккумулятивная равнина, наклоненная к центральной своей части, занятой озерами Сасык-Алакольской группы. Минимальная абсолютная отметка равна 344 м — среднему многолетнему уровню озера Алаколь. Ала-

кольская впадина заключена между горными системами Западного Тарбагатая, Барлыка и Джунгарского Алатау.

Хребет Западный Тарбагатай вытянут в субширотном  $HA$ правлении. Средняя высота его колеблется от 2100 до 2200 м. Наивысшую отметку имеют горы Актас — 2709 м. Хребет резко асимметричен, что выражается большей крутизной южных склонов. В южных предгорьях развит холмистый рельеф адырного типа.

Хребет Барлык представлен горами Арасантау с наивысшей абсолютной отметкой 1115 м, характеризующимися сглаженным рельефом и широким развитием на водораздельных пространствах лёссового покрова.

Горная система Джунгарского Алатау здесь выделяется своей северо-восточной частью, состоящей из отдельных хребтов и разделяющих их межгорных впадин. Хребты вытянуты в субширотном направлении и понижаются к западу, в сторону Прибалхашской низменности. Максимальная абсолютная отметка, равная 2923 м, наблюдается в горах Джабык. Межгорные впадины - Тункурузская и Колпаковская - также вытянуты в субширотном направлении, их абсолютная высота колеблется от 600 до 1000 м.

Джунгарский Алатау отделяется от хребта Барлык грабеном Джунгарских ворот, соединяющим Алакольскую впадину с Джунгарской, расположенной на территории Китая. Ширина Джунгарских ворот —  $12-27$  км, длина около 70 км, наивысшая абсолютная отметка 460 м.

#### КЛИМАТ

По климатическим условиям Прибалхашская низменность относится к зоне пустынь, Алакольская - к зоне полупустынь, которым присущи резкая континентальность и сухость. Наиболее холодными месяцами являются январь и декабрь (абсолютные минимумы температур достигают минус  $40-45^{\circ}\text{C}$ ), самые теплые — июль и август (абсолютные максимумы — плюс 40— 45°С). Средняя годовая температура, по многолетним данным, колеблется от +5,1°С (г. Балхаш) до +7,8°С (пос. Баканас). Количество осадков, выпадающих на рассматриваемой территории, неравномерное. В пустынной зоне годовая их сумма не превышает 100—130 мм, в полупустынной — 200 мм (с. Уч-Арал) — 400 мм (с. Урджар); в горных областях эта величина возрастает до 500 мм/год. Наибольшее количество осадков  $(60-80\%)$  выпадает в теплый период года — с апреля  $\mathbf{u}$ 

13

 $\mathfrak{t}$ 

октябрь. Зимние осадки незначительны: мощность снежного покрова, устанавливающегося в конце октября и сходящего в начале апреля, изменяется от 10 до 30 см.

Засушливость климата вызывается малым количеством осадков и высокими температурами летнего периода. Среднегодовая абсолютная влажность порядка 6-7 мб, что соответствует относительной влажности в  $55-60\%$ . Большой дефицит влажности вызывает интенсивное испарение с водной поверхности озер — до 1000 мм/год.

В Прибалхашской впадине преобладают ветры северного и северо-западного направлений, обладающие наибольшей силой. Их среднегодовые скорости равны  $3,0$ —3,3 м/сек, среднемесячные достигают 12,5 м/сек. Нередко наблюдаются ураганные ветры со скоростями, превышающими 15 м/сек. В Алакольской впадине господствуют ветры западных румбов, меняющие направление в Джунгарских воротах на юго-восточное. Характерная особенность ветрового режима - сильный ветер «Евгей», вырывающийся из Джунгарских ворот, и противоположный ему ветер «Сайкан». Наиболее силен зимний «Евгей», несущийся со скоростью 50-70 м/сек.

### **ГИДРОГРАФИЯ**

Гидрографическая сеть исследованной территории относится к бассейнам озер Балхаш и Сасык-Алакольской группы.

Реки бассейна оз. Балхаш имеют неодинаковое значение в его водном балансе. Реки Северного и Западного Прибалхашья, за исключением р. Аягуз, теряются в своих наносах, не доходя до Балхаша. Лишь в редкие годы, при мощных весенних паводках, только Моинты и Токрау доносят свои воды до озера. Водный баланс Балхаша в основном зависит от стока рек Южного Прибалхашья, главным образом от Или.

Или — река смешанного ледниково-снегового питания (сток в основном формируется на территории Китая, в восточных отрогах Центрального Тянь-Шаня). У нее два паводка: слабый весенний и более продолжительный летний. Многолетний среднегодовой расход у пос. Илийского составляет 469 м<sup>3</sup>/сек, в

устье уменьшается до 330 м<sup>3</sup>/сек, что объясняется большими потерями на инфильтрацию, испарение и транспирацию растениями в дельте. Воды Или очень мутные (668 г/м<sup>3</sup>), и в этом отношении она уступает лишь Аму-Дарье и Сыр-Дарье. Река Каратал также смешанного ледниково-снегового питания, накладывающего определенный отпечаток на весь ее ре-14

жим. Максимальный расход приходится на июнь (268,4 м<sup>3</sup>/сек), а минимальный наблюдается в январе (28,6 м<sup>3</sup>/сек).

Река Аксу, как и реки Или и Каратал, смешанного ледниково-снегового питания и с таким же внутригодовым режимом. Максимальные расходы - в июле-августе, минимальные - в зимний период. Среднегодовой расход воды составляет 10,9 м<sup>3</sup>/сек, или 343,7 млн. м<sup>3</sup> в год (однако около 30% уходит на орошение полей).

Река Лепсы отличается продолжительным периодом половодья, длящимся с апреля по сентябрь. Это объясняется тем, что в формировани ее стока главную роль играют талые воды вечных снегов и ледников. Средний многолетний сток порядка 36 м<sup>3</sup>/сек, или 1152,5 млн. м<sup>3</sup> в год.

Реки бассейна озер Сасык-Алакольской группы имеют более равномерно распределенный сток. Лишьреки Ай и Каракол не доносят своих вод до Сасыкколя.

Река Тентек самая водоносная, что зависит от климатических условий в высокогорной зоне, где она берет свое начало. Минимальные расходы наблюдаются в феврале  $(1,8\%)$ ), максимальные — в мае  $(22.4\%)$ . Средний многолетний сток составляет 46,5  $m^3/cek$ , или 14 641 млн.  $m^3$  в год.

У реки Ргайты, характеризующейся таким же режимом стока, в горной части средний многолетний расход равен 15 м<sup>3</sup>/сек. После выхода из гор водность этой реки резко уменьшается вследствие повышенной инфильтрации в собственные песчаногалечные отложения.

Основную часть стока остальных рек Алакольской впадины дают талые воды сезонных снегов (более  $50\%$ ), меньшую грунтовые (до  $30\%$ ) и дождевые (до  $15\%$ ), чем обусловлены большая изменчивость их годового стока и смещение периодов половодий на начало мая. Среднегодовые расходы таких рек распределяются следующим образом: р. Урджар - 3,5  $\mathcal{M}^3$  / сек  $(110,7$  млн. м<sup>3</sup>), р. Хатынсу — 4,6 м<sup>3</sup>/сек (145 млн. м<sup>3</sup>), р. Жаманты — 6,6 м<sup>3</sup>/сек (208 млн. м<sup>3</sup>).

# Озера Балхаш-Алакольской впадины

Балкаш занимает асимметричное положение  $0$   $3$   $e$   $p$   $o$ в Прибалхашской впадине, ближе к ее северной и северо-западной окраинам, и вытянуто в субширотном направлении до 615 км при ширине от 4 до 75 км. Полуостров Сарыисек разделяет Балхаш на две части — Западный и Восточный плёсы,

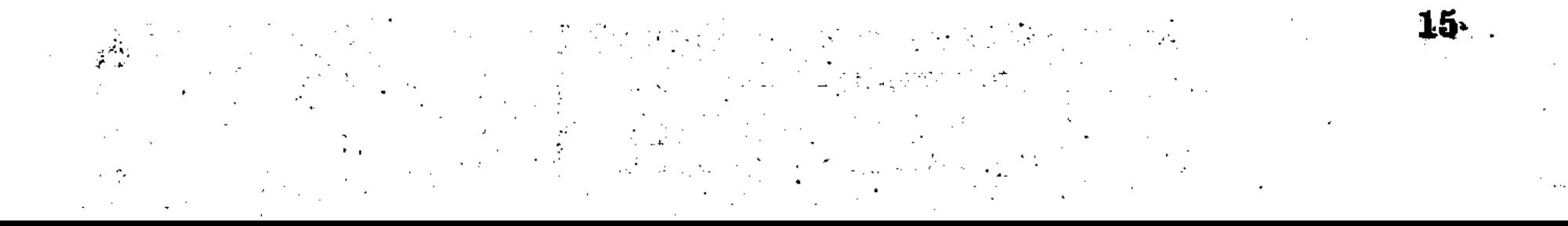

отличающиеся по гидрометрическим и гидрологическим особенностям. Глубина Западного плёса в центральной части равна  $\sim$ 6—7 м, в бухте Бертыс увеличивается до 12 м, в районе полуострова Тасарал достигает 10 м<sup>\*</sup>. Донные осадки имеют значительную мощность и полностью перекрывают породы фундамента впадины. Благодаря мощному притоку пресных вод р. Или минерализация воды в этом плёсе незначительна — до 1560 мг/л.

Через пролив Узунарал излишек воды из Западного плёса попадает в Восточный, испытывающий значительный дефицит водного баланса (1,15 км<sup>3</sup>/год, по Юнусову). Нашими исследованиями установлено, что компенсационный сток совместно с ветрогонным течением сформировал восточнее пролива Узунарал подводную дельту, выделяющуюся на батиметрической карте по изобатам  $1,5-2$  м (Джуркашев, 1964). Дно Восточного плёса разбивается на ряд впадин с глубинами до 12, 15 и 25 м, причем максимальная глубина отмечена западнее полуострова Кентюбек. Донные осадки незначительной мощности и на отдельных участках из-под них выступают породы палеозойского фундамента.

Минерализация воды в Восточном плёсе быстро возрастает к востоку: от 1450 мг/л в проливе Узунарал до 4547 мг/л в бухте Карачеган. По типу минерализации воды Балхаша относятся к хлоридно-сульфатным.

Многолетние изменения уровня Балхаша, по вычислениям Г. Р. Юнусова (1950), характеризуются двумя минимумами (в 1885 и 1946 гг.) и одним максимумом (в 1908 г.). Сейчас уровень озера довольно высок и колеблется около абсолютной отметки 343 м. Амплитуда колебаний многолетних среднегодовых уровней равна 3,19 м. Для годового уровня Балхаша показательны главный подъем с января по март и самые резкие увеличения в апреле — июне. От июля и октября уровень озера медленно падает и достигает минимального значения в ноябре. Озеро покрывается льдом в октябре - декабре и очищается в марте — мае. Толщина льда — от 0,4 до 0,8 м.

Озера Сасык-Алакольской группы связаны между собой протоками, за исключением Алаколя.

Сасыкколь имеет более или менее изометричную форму, его длина около 50 км, ширина 20 км, площадь водной поверхности 747 км<sup>2</sup>, максимальная глубина всего 4,7 м. Вода пресная, что объясняется притоком многоводной р. Тентек и

\* Глубины отнесены к среднему многолетнему уровню, равному 340 м абсолютной высоты.

проточностью озера. По ионному составу она относится к гидрокарбонатному классу.

Уялы (Кошкарколь) находится между озерами Сасыкколь и Алаколь, с которыми соединяется протоками: имеет эллипсовидную форму и достигает в длину 18 км, в ширину -10 км, максимальная глубина 5,8 м. Уровень этого озера ниже уровня Сасыкколя приблизительно на 1 м<sup>\*</sup>. Воды его несколько повышенной минерализации — от 800 до 2000 мг/л; класс меняется от гидрокарбонатного до хлоридного.

Алаколь — бессточное озеро неправльной грушевидной формы размером 105 км в длину и 50 км в ширину. Максимальная глубина, равная 54 м, зарегистрирована юго-западнее острова Кишкене-Аралтобе. В среднем глубины не превышают 24 м. В заливе Кши-Алаколь наибольшая глубина 16,5 м. Вода озера содержит значительное количество солей - от  $1100$ ДО 10 000 мг/л, в среднем - 7000 мг/л (Курдин, Шильниковская, 1965). Ионный состав ее непрерывно меняется от хлоридного до сульфатного типа. По мнению В. И. Коровина и Р. Д. Курдина (1965), многолетний режим колебаний уровня Алаколя почти не отличается от многолетнего хода уровня озера Балхаш. По данным этих авторов, средний уровень Алаколя за 1879-1963 гг. составляет около 344,6 м при амплитуде изменений около 5,5 м. Колебания уровней озер Сасыкколь и Уялы имеют меньшую амплитуду, так как они относятся к проточным бассейнам с саморегулирующимся стоком.

Ледовый режим озер Алакольской впадины неодинаков. Ледостав устанавливается сперва на озере Уялы (в первой декаде декабря) и позже всех - на озере Алаколь (в третьей декаде декабря). Максимальная мощность льда 80-100 см. Раньше всех очищается от льда озеро Джаланашколь (в конце марта), а последним - Алаколь (в конце апреля - начале мая).

### ПОЧВЕННО-РАСТИТЕЛЬНЫЙ ПОКРОВ

Балхаш-Алакольская впадина находится в зоне сероземных

# почв, перемежающихся с локально развитыми такыровидными, солончаковыми, болотными и другими почвами.

\* По данным П. П. Филонца (1965), уровни озер Алакольской впадины по состоянию на 3.VI 1962 г. равны "в, Алаколе - 347,3 м. в Уялы-349,3 м, в Сасыколе — 350,5 м.

- HJ}J5∪‰

**MONSTRING** 

17

 $2 - 36$ 

Сероземы распространены на абсолютной высоте до 600 м на суглинистых и супесчаных отложениях. Растительный покров здесь представлен полынью и ковылем.

Большие площади занимают пустынные песчаные почвы, развитые в массивах полузакрепленных эоловых песков, где встречаются белый саксаул, джузгун, терескен и полынь.

Такыровидные почвы в значительной степени засолены, так как формируются в бессточных котловинах высохших озер. На них растут исключительно пустынные и солевыносливые растения: саксаул, солянки и серая полынь.

Солончаковые почвы отличаются хлоридно-сульфатно-натриевым типом засоления, причем содержание солей достигает  $30\%$ . Они распространены на сорах и солончаках, типичными растительными ассоциациями которых являются различные солянки, лебеда, тростник и тамариск.

Луговые почвы связаны с поймами речных долин. В этих местах наблюдаются джидово-ивовые тугаи и разнотравно-луговая растительность, состоящая из вейника, тростника, пырея, солодки, чия.

Болотные почвы приурочены к низким побережьям озер, покрыты осоково-тростниковой растительностью.

В предгорьях Западного Тарбагатая и Джунгарского Алатау повсеместны каштановые почвы с полынно-злаковой растительностью.

В горной части обычны черноземновидные горно-луговые почвы с густым травянистым покровом. По долинам рек встречаются заросли тополя, ивы, боярышника, барбариса, а на крутых склонах - арчевники.

#### ЭКОНОМИКА

Отличительная черта экономического развития края - увеличивающийся сельскохозяйственного Temn интенсивного освоения территории и появление новых индустриальных центров.

Экономика Северного Прибалхашья основана на добыче и обработке меднорудного сырья. Здесь находятся рудники Коунрад и Саяк, а также город Балхаш, возникший на базе медеплавильного комбината. Эти промышленные центры испытывают большую потребность в воде для питьевых и технических нужд. Проблема может усложниться после строительства на р. Или Капчагайской ГЭС. a Carlos Carlos Carlos

Другой важной отраслью экономики является рыболовство. основанное на богатой и разнообразной ихтиофауне Балхаша и озер Сасык-Алакольской группы. Основную часть добычи составляют интродуцированные сазан и судак, а также эндемичные маринка и балхашский окунь.

В Южном Прибалхашье развито отгонное скотоводство, в Алакольской низменности и предгорьях Тарбагатая и Джунгарского Алатау — земледелие. Расширение площади посевов зерновых культур осуществляется за счет поливных земель в низовьях рек Чиликты, Тентек, Урджар, Хатынсу и Жаманты.

> SABBERHOOD OUT BRETARE TO GALL ON STARK K AUL FALL A DELBRANCE DE TELLER ្រៅ ស្នានេះ រៀតពីនិញ ដែរម៉ាញ់អ្នកមាន ព្រះស្រុកកម្មក្រៅមួយជានេះ បានបញ្ជាក់ De sala de l'antica de sala de Caraca de Caraca de Volto RE ON THE FUNCTION ASSESSMENT MEANS IN CORRECT RECEIVED IN

学 吹 嫁 度)

 $\mathcal{L}_{\rm{max}}$ 

**国际中的 医原子宫神经管理** 

**SECTION OF LANGUAGE AND STATE** 

្ជ

*្រ*ាល័យទី២៩ លោកក

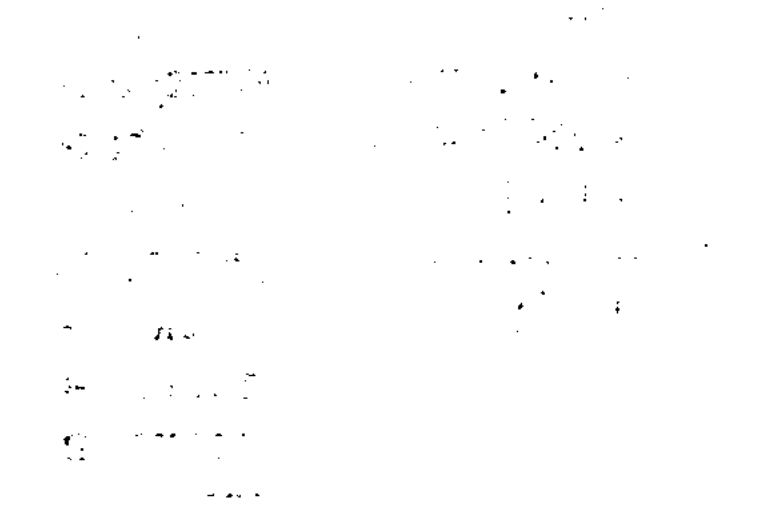

 $\mathcal{L}(\mathcal{A})$  and  $\mathcal{L}(\mathcal{A})$  and  $\mathcal{L}(\mathcal{A})$ 

 $\mathcal{L}^{\mathcal{L}}$  and  $\mathcal{L}^{\mathcal{L}}$  and  $\mathcal{L}^{\mathcal{L}}$  and  $\mathcal{L}^{\mathcal{L}}$  and  $\mathcal{L}^{\mathcal{L}}$ 

**THABAHI** 

# ГЕОЛОГИЧЕСКОЕ СТРОЕНИЕ

Балхаш-Алакольская впадина состоит из двух частей: Прибалхашской и Алакольской, развитие которых происходило в различных условиях.

Прибалкашская впадина распадается на Южно-Прибалхашскую и Предджунгарскую, разделенные горами Ушколь, и в целом выступает как предгорный прогиб хребта Джунгарского Алатау. Впадина рассматривается некоторыми геологами в качестве мульды, наложенной на варисскую Джунгаро-Балхашскую геосинклинальную складчатую систему (Маркова, 1964) и заполненной мезозой-кайнозойскими отложениями, низы которых представлены верхнемеловыми континентальными осадками.

Максимальное прогибание палеозойского фундамента, достигающее 1000 м, наблюдается в центральной части Южноприбалхашской и в южной части Предджунгарской впадин.

Алакольская впадина является межгорным прогибом, унаследованно развивающимся в области варисских и раннекиммерийских мульд на стыке каледонской Ерементау-Чингиз-Тарбагатайской и варисской Джунгаро-Балхашской складчатых систем. От Прибалхашской впадины она отделяется Главным Джунгарским разломом, существующим с верхнего палеозоя. В Алакольской впадине предполагается развитие наиболее древних отложений триас-юрских континентальных толщ, аналогичных угленосным осадкам района гор Кату. Максимальное прогибание палеозойского фундамента, установленное геофизическими исследованиями близ Главного Джунгарского разлома, достигает 1500-1600 м.

Алакольский прогиб через грабен Джунгарских ворот сообщается с Джунгарской впадиной (известной благодаря нефтяным и газовым месторождениям), ввиду чего на его территории были проведены более детальные геофизические исследования, чем в Прибалхашской впадине.

В геологическом строении Балхаш-Алакольской впадины и смежных территорий принимают участие разнообразные палеозойские и мезозой-кайнозойские образования, из которых только последние связаны с историей ее развития.

## ПАЛЕОЗОЙ

Палеозойский фундамент района слагают три крупнейшие структурные единицы Восточного Казахстана - каледонские Кендыктас-Чуили-Бетпакдалинская и Ерементау-Чингиз-Тарбагатайская складчатые системы, окаймляющие с запада и востока варисскую Джунгаро-Балхашскую геосинклинальную область. Первая из них счагает Северо-Западное и Западное Прибалхашье, где выделяется Чу-Балхашский антиклинорий, сопряженный с Западно-Балхашским синклинорием.

Чу-Балхашский антиклинорий имеет очень сложное строение: узкие, сильно сжатые складки пересекаются множеством простирания. преимущественно северо-западного разломов Здесь осадочно-эффузивные толщи кембрия, ордовика, силура и девона прорваны варисскими гранитными интрузиями. Морские образования турне-визейского возраста заполняют лишь наложенную Кашкантенизскую мульду, возникшую после замыкания каледонской геосинклинали.

Ерментау-Чингиз-Тарбагатайская складчатая система  $\mathbf{B}$ данном районе представлена Тарбагатайским антиклинорием, в ядре которого обнажаются среднеордовикские отложения, а на крыльях — среднепалеозойские, преимущественно осадочные породы. Работами В. С. Войтовича (1964) установлено, что каледонская Тарбагатайская складчатая система отделяется от варисской Джунгаро-Балхашской геосинклинали не Главным Джунгарским разломом, а Аягуз-Урджарским, смыкающимся на юго-востоке с Барлыкским разломом.

Джунгаро-Балхашская складчатая система слагает Север-

# ное Прибалхашье и хр. Джунгарский Алатау. Она состоит из ряда антиклинориев и синклинориев, сложенных эффузивноосадочными толщами от силура до карбона. В ядре Итмурун-Казыкского антиклинория в Северном Прибалхашье обнажаются спилито-яшмовые толщи кембрия, соз-

дающие нижний каледонский структурный этаж. Здесь же развиты ультраосновные интрузии каледонского этапа.

Варисские интрузии представлены гранитоидами, а в зоне Главного Джунгарского разлома — ультраосновными породами позднепермского возраста.

#### **МЕЗОЗОЙ**

Мезозойские отложения в пределах Балхаш-Алакольской впадины и ее обрамления встречаются весьма редко. Известны лишь выходы триас-юрских угленосных осадков в горах Кату, верхнемеловых отложений в Западном Прибалхашье, а также образований древней коры выветривания в Северном и Западном Прибалхашье.

По данным геофизических исследований, в Алакольской впадине выделяется надопорный геоэлектрический горизонт мощностью до 700 м, отождествляемый с мезозойскими отложениями (Диссель, 1961 \*).

Триас. В районе гор Кату верхнетриасовый спорово-пыльцевой комплекс (мощностью до 60 м) установлен в пачке тонкозернистых песчаников, алевролитов и аргиллитов, залегающих с размывом на коре выветривания по палеозойским породам.

Юра. Флористически охарактеризованные нижнею рские отложения района гор Кату подразделяются на четыре толщи:

1) конгломератовую мощностью до 138 м, представленную конгломератами и песчаниками с прослоями алевролитов;

2) угленосную мощностью 110-120 м, сложенную песчаниками, алевролитами, углистыми аргиллитами с восемью пластами угля;

3) полосчатую мощностью 420 м, состоящую из переслаивающихся песчаников, алевролитов и аргиллитов;

4) песчано-конгломератовую мощностью 412 м.

Триас-юрские отложения гор Кату приурочены к тектоническим впадинам, ограниченным разломами типа надвигов, и смяты в асимметричные синклинальные складки с углами падения крыльев от  $10-15^{\circ}$  до вертикального.

Юра — нижний мел. К верхней юре — нижнему мелу Л. К. Диденко-Кислицина (1965) относит кору выветривания, развитую в Илийской впадине по среднею рским и палеозойским породам. Не уточняя нижней границы, мы относим к этому времени образования коры выветривания Северного и Западного

\* Фондовые материалы. -  $Pe\partial$ .

Прибалхашья, лучше всего сохранившиеся на горе Итмурунды и острове Басарал. В первом случае развиты кремнисто-лимонитовые породы (бирбириты), бронирующие нонтронитовые глины и книзу постепенно переходящие в нонтронитизированные серпентиниты. Мощность коры выветривания около 50 м. Во втором случае она представлена следующим профилем (снизу вверх):

1. Белые каолиновые глины с кварцевыми зернами, развивающиеся по 8м. кварцевым порфирам  $\ddot{\phantom{a}}$  $\bullet$ 2. Охристо-желтые глины с угловатыми зернами кварца, постепенно переходящие вверх по разрезу в кирпично-красные глины до 7 м.  $\sim 100$ 

Доверхнемеловой возраст коры выветривания не вызывает сомнений, так как на острове Басарал и в низовьях р. Моинты она перекрыта верхнемеловыми отложениями, а на горе Итмурунды фиксирует древнюю поверхность выравнивания, приподнятую на 50 м выше, чем более молодая верхнемеловая эоценовая поверхность.

Верхний мел. К верхнемеловым относятся древние континентальные отложения, сохранившиеся в низовьях р. Моинты, в окрестностях г. Коунрада и на острове Басарал.

В низовьях р. Моинты сравнительно широко развиты покровные галечники, с размывом перекрывающие породы коры выветривания или палеозойский фундамент. Петрографический состав галечников преимущественно кварцитовый и очень редко представлен песчаниками, алевролитами, гранитами и другими породами. С севера на юг степень окатанности галек возрастает, а их размеры уменьшаются. Заполнителем служат разнозернистый песок и суглинки с гипсом. Мощность этих отложений меняется от 0,5 до 5 м. Вариационный анализ гранулометрического состава галечников, приведенный Д. П. Позднышевой и А. С. Сарсековым (1966), показал их генетическую связь с временными водотоками южного направления.

В районе г. Коунрада аналогичные отложения сцементированы в конгломераты, внизу сменяющиеся красно-бурыми и оранжевыми песчанистыми глинами, причем суммарная мощность их увеличивается до 28 м.

На острове Басарал верхнемеловые отложения также представлены конгломератами, обогащенными валунами разнозернистых песчаников и мергелей. Петрографический состав галек кварцевый, яшмокварцитовый и роговиковый. Нередки обломки аркозовых и кварцевых песчаников, а также окремненных серпентинитов с прожилками хризотил-асбеста. По мере продви-